# Least-Absolute-Value Regression

by Michael Kupferschmid

## Copyright c 2023 Michael Kupferschmid. <sup>d</sup>′′<sup>a</sup>

All rights reserved. Except as permitted by the fair-use provisions in Sections 107 and 108 of the 1976 United States Copyright Act, no part of this document may be stored in a computer, reproduced, translated, or transmitted, in any form or by any means, without prior written permission from the author.

This document, "Least-Absolute-Value Regression" by Michael Kupferschmid, is licensed under cc-by 4.0. Anyone who complies with the terms specified in https://creativecommons.org/licenses/by/4.0/legalcode.txt may use the work in the ways therein permitted.

## Introduction

Often there is an approximately linear relationship between two measured quantities x and y, and we want to find the model function  $\hat{y}(x) = \beta_1 + \beta_2 x$  that best fits the data  $(x_k, y_k)$ , where  $k = 1 \dots m$ . As discussed in [1, §2.3] and [2, §8.6.4], one way of doing this is by finding  $\beta_1$ and  $\beta_2$  to minimize the sum of the absolute values of the deviations  $d_k = y_k - \hat{y}(x_k)$  between the model function and the observations. This way of determining the model function is called least-absolute-value regression. It might be that some of the data points are more certainly known or more important than others, and if so they should be weighted more heavily, so we will associate with each data point  $(x_k, y_k)$  a weight  $w_k$  and

$$
\underset{\beta_1,\beta_2}{\text{minimize}} \sum_{k=1}^{m} w_k |d_k|.
$$

## Linear Programming Formulation

To eliminate the absolute value, we can let  $d_k = u_k - v_k$ , where  $u_k \geq 0$ ,  $v_k \geq 0$ , and one or the other (depending on the sign of  $d_k$ ) is zero. Then we can write  $|d_k| = u_k + v_k$ , and the optimization problem becomes the linear program

minimize  
\n<sub>**u**,**v**,
$$
\beta_1
$$
, $\beta_2$</sub> \n
$$
\sum_{k=1}^{m} w_k (u_k + v_k)
$$
\nsubject to  $u_k - v_k = y_k - (\beta_1 + \beta_2 x_k)$   
\n $\mathbf{u} \geq \mathbf{0}, \mathbf{v} \geq \mathbf{0}$   
\n $\beta_1, \beta_2$  free

To get standard form we can write each free variable as the difference between two nonnegative variables so that  $\beta_1 = \beta_1^+ - p$  and  $\beta_2 = \beta_2^+ - p$ , where  $\beta_1^+ \geq 0$ ,  $\beta_2^+ \geq 0$ , and  $p \geq 0$ . Then the linear program becomes

minimize 
$$
w_1u_1 + w_1v_1 + \cdots + w_mu_m + w_mv_m
$$
  
\nsubject to  $\beta_1^+ + x_1\beta_2^+ - (1 + x_1)p + u_1 - v_1 = y_1$   
\n $\beta_1^+ + x_2\beta_2^+ - (1 + x_2)p + u_2 - v_2 = y_2$   
\n $\vdots$   
\n $\beta_1^+ + x_m\beta_2^+ - (1 + x_m)p + u_m - v_m = y_m$   
\n $\beta_1^+ \geq 0, \beta_2^+ \geq 0, p \geq 0, \mathbf{u} \geq \mathbf{0}, \mathbf{v} \geq \mathbf{0}$ 

This linear program has the tableau shown at the top of the next page.

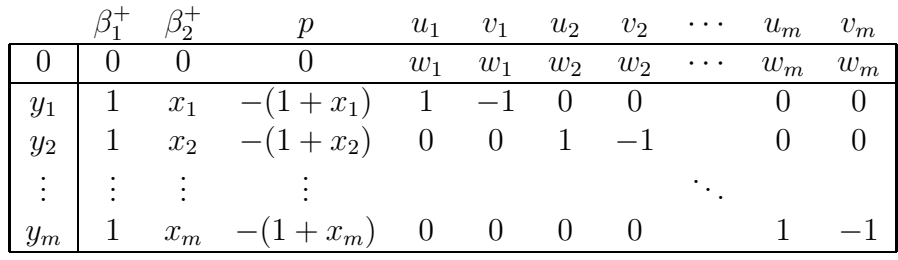

# Behavior of the Regression Model

It is instructive to consider some small examples of least-absolute-value regression in action. First suppose that the data points to be fitted with a straight line are  $(0,1)$ ,  $(1,3)$ , and  $(2,5)$ and that they are all weighted the same. Then this is the linear program.

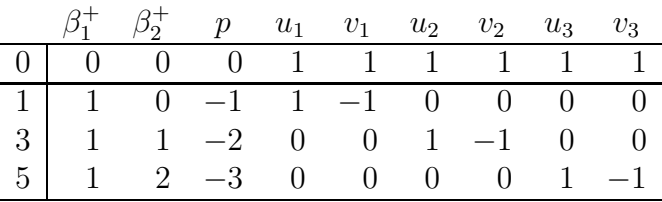

Solving by the simplex method yields this unique optimal-form tableau.

|                |    |      | $u_1$          | $v_1$       | $u_2$          | $v_2$                         | $u_3$ | $v_3$ |
|----------------|----|------|----------------|-------------|----------------|-------------------------------|-------|-------|
|                |    |      | ച              |             | $\overline{2}$ | $\begin{matrix}0\end{matrix}$ | $\pm$ |       |
|                | -0 | $-1$ |                | $-1$        |                |                               |       |       |
| $\overline{2}$ |    |      | $-\frac{1}{2}$ | $rac{1}{2}$ |                | U                             | 5     | ີ     |
|                |    |      |                |             |                |                               |       |       |

Thus  $\beta_1 = 1$  and  $\beta_2 = 2$ , so the model function is  $\hat{y}(x) = 1 + 2x$ , which fits the data precisely (the objective value is zero). Next consider what happens when the final point is moved off that line, to (2,8). Here are the new initial and final tableaus.

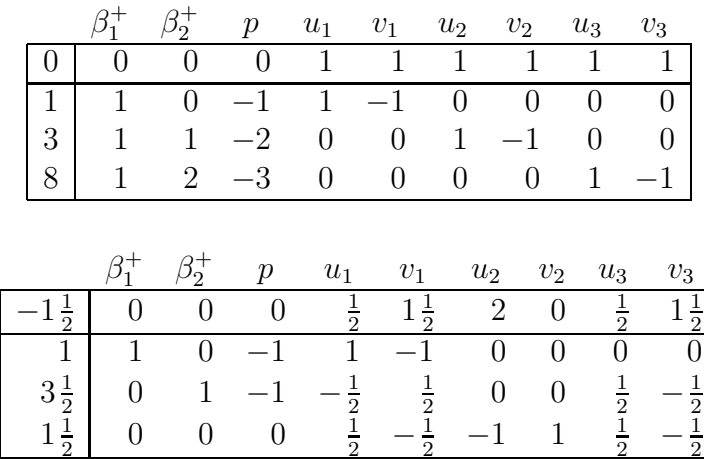

The unique optimal solution now gives  $\hat{y}(x) = 1+3.5x$ , which goes through the first and third points but completely ignores the second (this is in contrast to the least-squares regression line, which is  $\bar{y}(x) = 0.5 + 3.5x$  and does not pass through any of the data points).

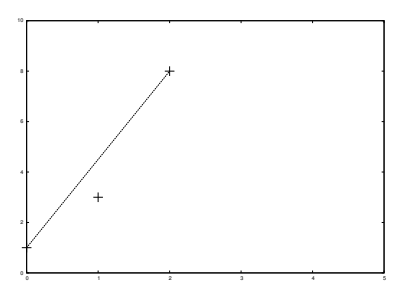

Here  $\hat{y}(1) = 4.5$  so  $d_2 = 1.5$  and that is the optimal objective value. Next suppose we add the point (3,7).

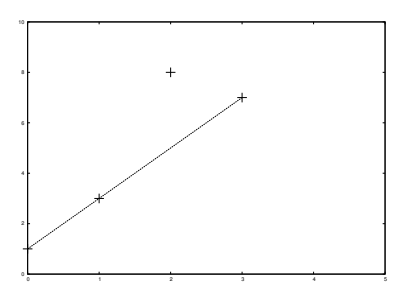

Now three of the data points lie on the regression line but the fourth, which we can now call an "outlier," is ignored. What is remarkable about this result is that the regression line remains unchanged *no matter how far away we move the outlier.* Here is the picture with the third point moved to (3,18). The vertical scale has changed to accommodate the moved point.

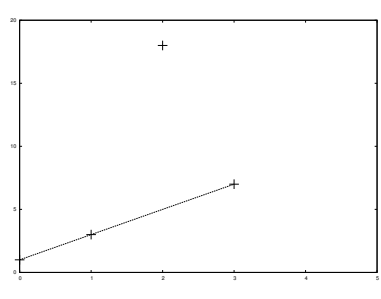

Because of the linearity of the regression line and the fact that we are minimizing the sum of the distances from it to the points, there is no way to adjust the line that results in a lower error, no matter how far away the outlier is (this is analogous to the median of several numbers remaining unchanged as the highest or lowest value is made more extreme). Decreasing the deviation of the outlier always increases the sum of the other deviations by more. It is this property that makes least-absolute-value regression useful for rejecting outliers.

#### Comparison to Least-Squares Regression

Now consider the two larger datasets given below. The left table is from the Westwood Company example in [3, §3], and the right table is the same data with a digit inversion in one of the observations (marked  $\star$ ). This typographical error introduces a very pronounced outlier, which is off the vertical scale in the rightmost graph.

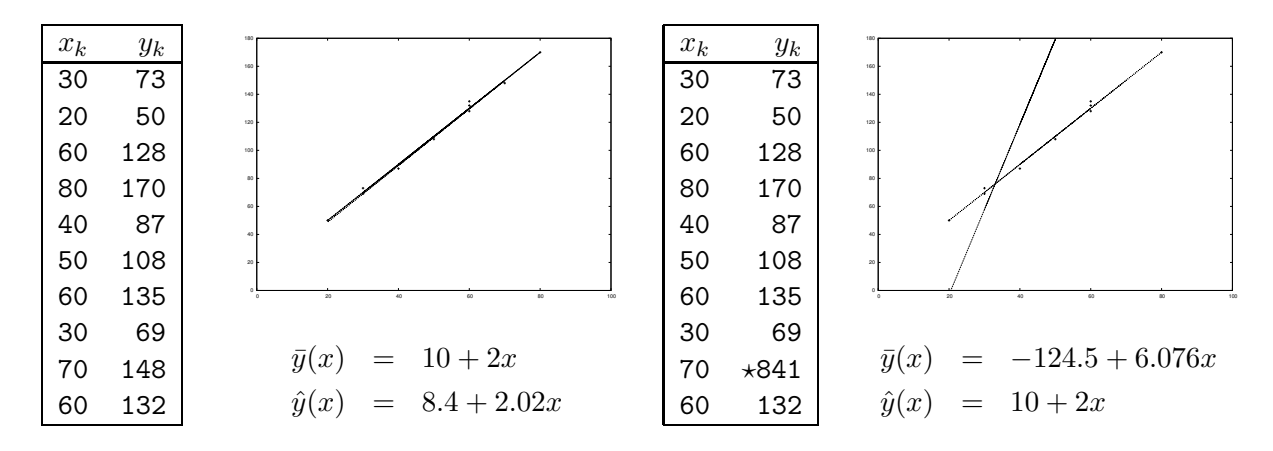

Except for the outlier, each graph shows the tabular data as points and both the leastsquares  $(\bar{y})$  and least-absolute-values  $(\hat{y})$  regression lines. In the left graph, where there are no significant outliers, the model functions are similar and both regression lines provide a good fit to the data. The outlier in the right dataset pulls the least-squares regression line far from the remainder of the data, while the least-absolute-values regression line is affected very little (in fact, the outlier changes the set of data points that matter to the linear program in a way that just happens to yield the same model function that least-squares regression found for the original data).

## Trustworthiness of Regression Models

Typically the values of  $y_k$  include some random errors resulting from limits on the precision of the measurements or our neglect of factors other than  $x$  that also slightly influence the value of y. Because of these errors, our linear model function will seldom pass exactly through all of the data points. How confident can we be in the predictive value of the regression, if it does not match the data perfectly? If more data or different measurements were used, we would probably get slightly different values for  $\beta_1$  and  $\beta_2$ . Just how different might they be?

Often it is reasonable to assume that the errors in the measured values of the  $y_k$  are normally distributed with zero mean. In that case their variance can be estimated, using the data and the regression function, as

$$
\hat{\sigma}^2 = \frac{1}{m-2} \sum_{k=1}^{m} (y_k - (\beta_1 + \beta_2 x_k))^2
$$

In the case of least-squares regression,  $\beta_1$  and  $\beta_2$  are functions of the data determined by these formulas.

$$
\beta_2 = \frac{\sum x_k y_k - \frac{1}{m} (\sum x_k)(\sum y_k)}{\sum x_k^2 - \frac{1}{m} (\sum x_k)^2}
$$

$$
\beta_1 = \frac{1}{m} \Big( \sum y_k - \beta_2 \sum x_k \Big)
$$

Assuming that the errors in the  $y_k$  are normally distributed with mean zero and variance  $\hat{\sigma}^2$ , techniques of mathematical statistics can be used to derive the probability distributions of these functions of the random variable  $y$ . It is then possible to make probability statements about the regression coefficients  $\beta_1$  and  $\beta_2$ , such as giving 90% confidence intervals on their values.

In the case of least-absolute-values regression  $\beta_1$  and  $\beta_2$  are also functions of the data, but those functions are *not* given by formulas. Instead, the relationship between the random variable y and the regression coefficients is determined by the solution of a linear programming problem. The techniques of mathematical statistics that work so well and easily in the case of least-squares regression fail us here. Instead, we must resort to simulation experiments and determine the probability distributions of  $\beta_1$  and  $\beta_2$  experimentally.

# Simulation Experiments

To determine the probability distributions of  $\beta_1$  and  $\beta_2$  experimentally, I wrote simulation.f, which peturbs the  $y_k$  in the Westwood data by adding pseudorandom noise uniformly distributed on the interval  $[-r, r]$ , where r is the **noise amplitude**. For each of 900 vectors y perturbed in this way, the program computes the least-squares and least-absolute-values regression, and saves the resulting values of  $\beta_2$  (the slope of the regression line). Then it prints histograms (sample probability densities) of the two  $\beta_2$  datasets. Some results are shown below and on the next page.

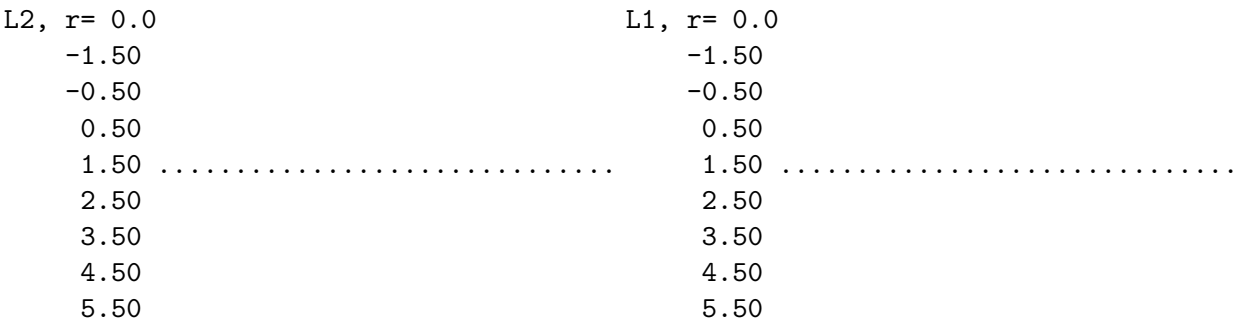

When the noise amplitude is zero, all of the regressions yield the same slope, 2.00 for least squares and 2.02 for least absolute values as we found above. As the noise in the data increases, both least-squares and least-absolute-values regression yield  $\beta_2$  probability distributions that increase in variance. The least-squares density becomes skewed, and at  $r = 10$  it is also biased (in that its peak occurs in the wrong histogram bin). The least-absolute-values density remains unbiased and roughly symmetric, but it spreads out more.

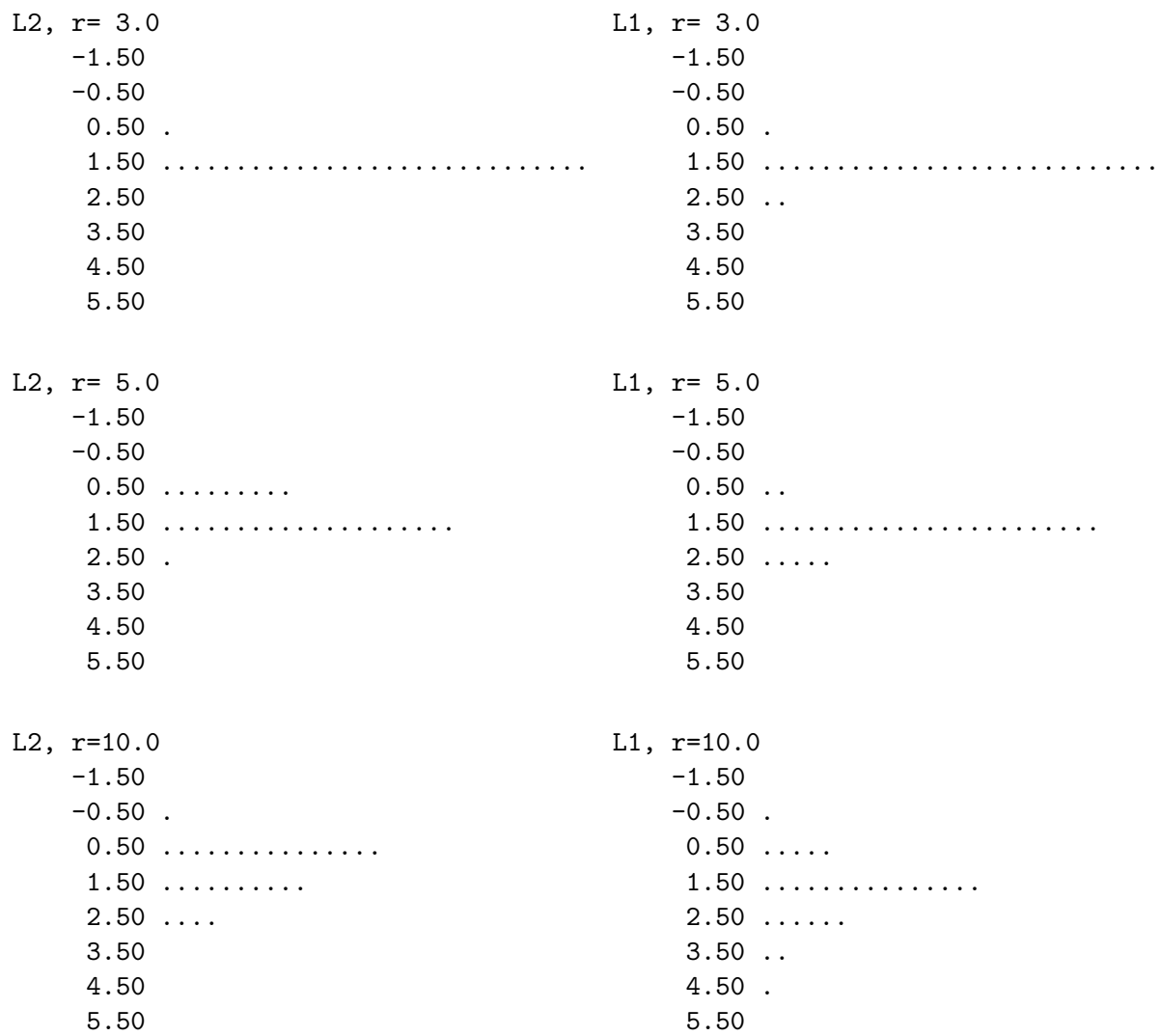

# Open Questions

The conventional analysis of least-squares regression assumes that measurement errors in the  $y_k$  are normally distributed, and this yields variations in the  $\beta_2$  estimates that follow Student's t distribution, but here we have simulated uniformly distributed measurement errors. How should the  $\beta_2$  that we find using least-squares regression be distributed then, according to mathematical statistics? It would be reassuring to find that the densities on the left above match those predictions.

It's not possible to derive in closed form the probability distribution of  $\beta_2$  when it is estimated using least-absolute-values regression, but the bottom right histogram above is suggestive of a double-exponential density. It would be interesting to see how that changes if the errors in the  $y_k$  are assumed to be normally, rather than uniformly, distributed.

These results are based on a single stream of pseudorandom numbers, so to confirm the particular observations made above it would be prudent to repeat the calculations using some different starting seeds. If the double-exponential appearance of the least-absolute-values  $\beta_2$ density persists, other and larger problems could be studied in search of an empirical analytic model for these uncertainties.

When  $r = 10$  some of the least-absolute-value  $\beta_2$  estimates are quite different from the estimate of 2.02 we get when  $r = 0$ . What does the linear program look like in those cases? Is the optimal basic sequence different from what it is when  $r = 0$ ? If not, does making the noise amplitude even bigger cause a change in the basic sequence, and what does the histogram of  $\beta_2$  values look like then? Letting  $r = 50$  yields the following histograms.

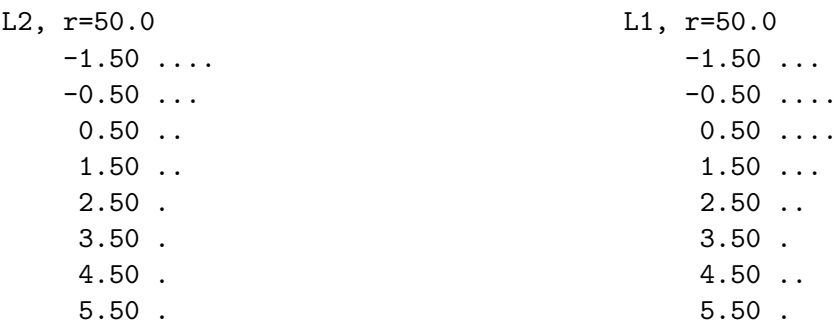

These histograms display the same range of  $\beta_2$  values that we used before, but now some observations fall outside that range so not all 30 of the histogram dots show. Now the right-hand density looks quite different from the one for  $r = 10$ , having for one thing a second hump around  $\beta_2 = 5$ . Does that correspond to a different optimal basis in the linear program? Errors of  $\pm 50$  in data values that are barely bigger than that would probably make the data useless in practice, but it is interesting anyway to ask how changes in the optimal basic sequence of the linear program affect the  $\beta_2$  density plot.

# References

[1] Ecker, Joseph G. and Kupferschmid, Michael, *Introduction to Operations Research*, Third Edition, Krieger Publishing, 2004.

[2] Kupferschmid, Michael, *Introduction to Mathematical Programming,* First Edition, 2023.

[3] Neter, John and Wasserman, William, *Applied Linear Statistical Models: Regression, Analysis of Variance, and Experimental Designs,* Irwin, 1974.